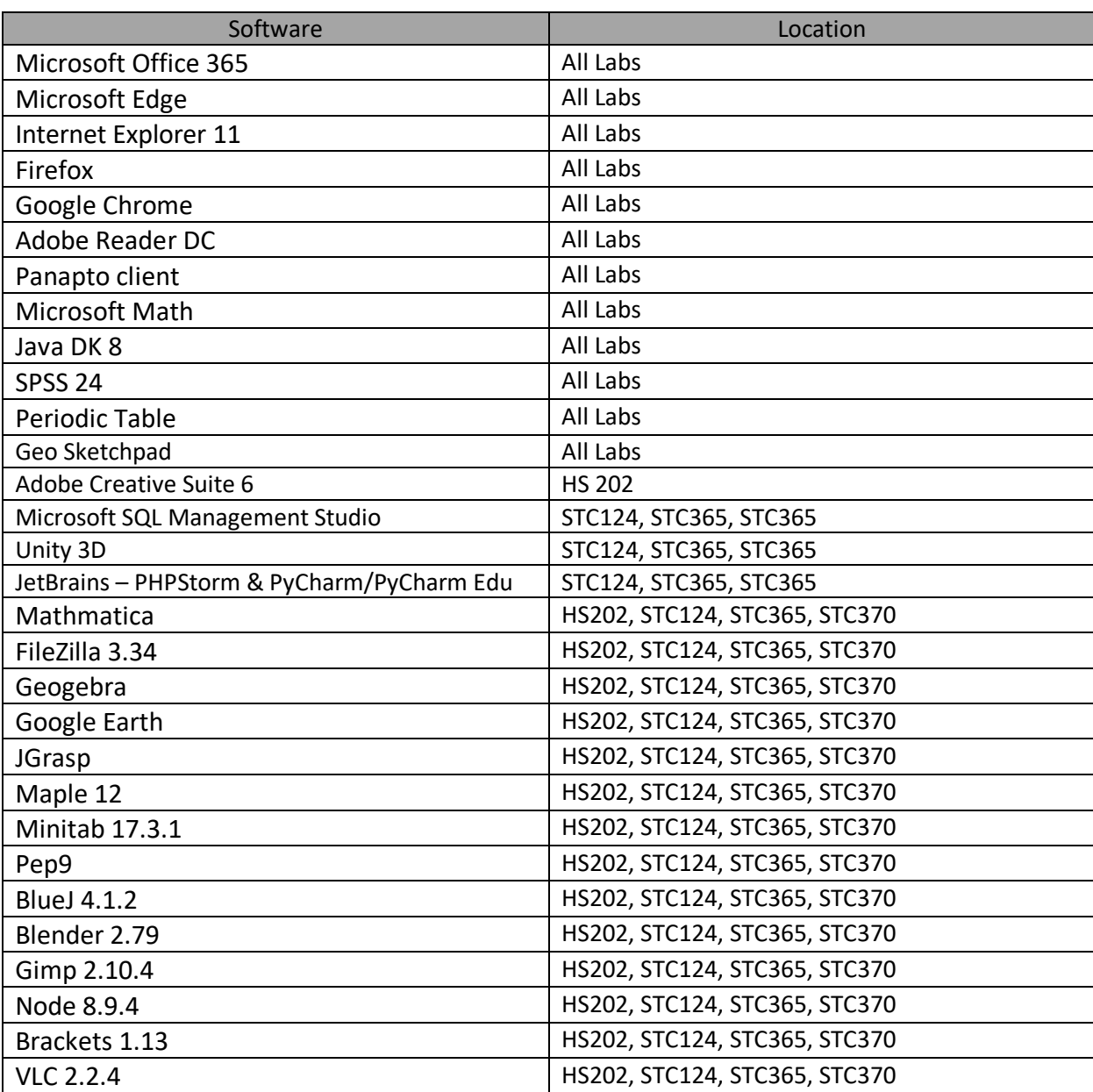

## CSU Remote Computer Lab Software List and Location